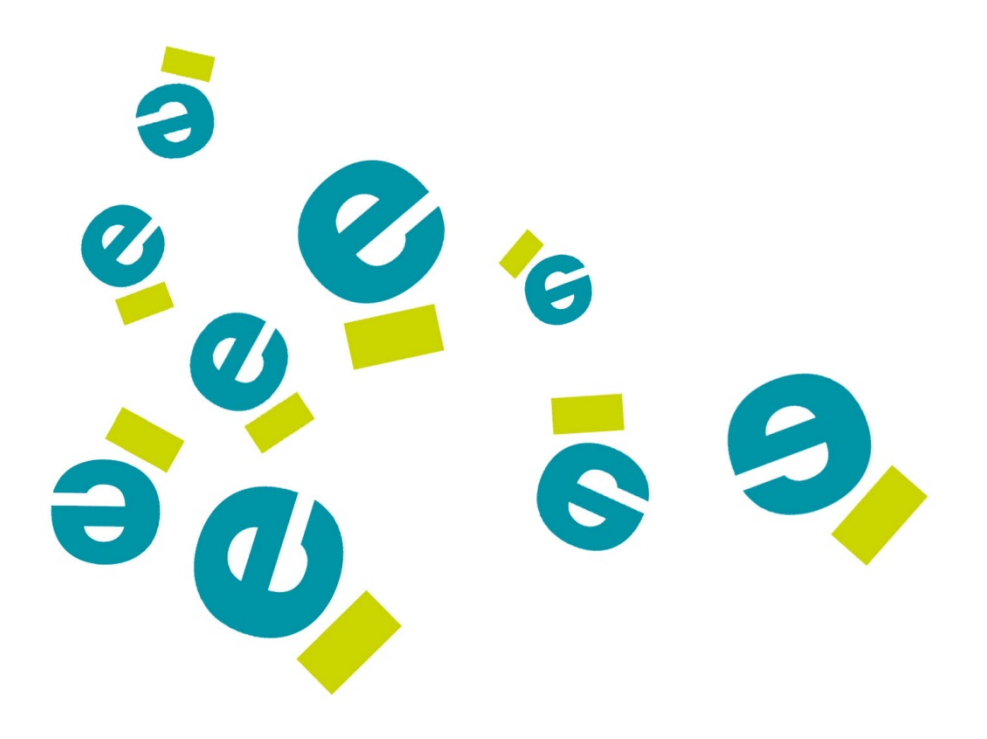

**TÉCNICO EN GESTIÓN DE LA INFORMACIÓN, PRODUCCIÓN Y DESCRIPCIÓN DE DOCUMENTOS DIGITALES**

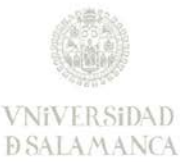

Fundación Germán Sánchez Ruipérez

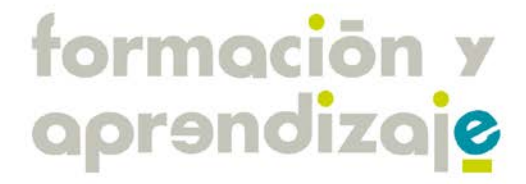

# formación y aprendizaje

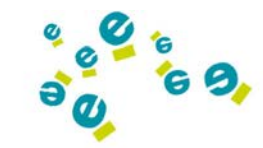

# **1. DESCRIPCIÓN**

El volumen de información disponible actualmente en Internet es ingente. Además, esta información suele carecer de los datos necesarios para poder realizar una selección y organización según los criterios habituales de la organización y catalogación de los registros de información. Por lo tanto, las tareas de recuperación y de preparación de la información para que ésta sea realmente útil consumen mucho tiempo.

En los últimos años, la expansión de la web 2.0 (la web social o de lectura/escritura) ha permitido la aparición de una serie de herramientas que permite a los usuarios de Internet gestionar sus fuentes de información y organizar los registros mediante clasificaciones a medida. Por otro lado, la interacción de los usuarios permite aprovechar la inteligencia colectiva en el momento de clasificar y seleccionar las fuentes de información gracias a opiniones y valoraciones. Además, se ha simplificado las tareas de difusión de estas selecciones entre la audiencia o el público objetivo.

Por ello, el primer bloque, **Gestión de la información en Internet**, de este curso se pretende que el alumno conozca cómo se presenta la información en Internet y aprenda utilizar una serie de herramientas que permiten seleccionar la información con el objetivo de tenerla organizada para su uso personal o bien para poder difundirla mediante herramientas de carácter social. En definitiva, se trata de controlar y optimizar todo el proceso de recuperación, almacenamiento, organización y difusión de la información.

En el segundo y tercer bloque se abordan dos de las herramientas más utilizadas en la actualidad para producir documentación digital y distribuirla a través de Internet de una forma óptima.

En el Bloque de **Acrobat 9**, veremos cómo, al contario que hace unos años en los que el medio de distribución de documentos, era el papel, hoy en día, las nuevas tecnologías nos ofrecen una gran gama de medios electrónicos para crear, almacenar, distribuir y exhibir documentos a través de la red u otros medios de comunicación y difusión. Esta nueva concepción ha dado lugar a un aumento de la publicación electrónica que se incrementa anualmente de forma exponencial. En este bloque, aprenderás a crear, modificar y maquetar archivos PDF de Acrobat 9, muy extendidos en la actualidad y podrás ver, de forma práctica, las nuevas funcionalidades y aplicaciones de la herramienta. Los alumnos deberán hacerse con el programa para poder seguir el curso. Si no lo consiguen, desde el CITA, se les facilitará una versión de evaluación con un mes de validez.

Lo referente al actual estándar de **Producción de libros electrónicos E-Pub**, lo abordaremos en el Bloque 3, en el que intentaremos dar respuesta a distintas preguntas como: ¿Va a desaparecer el libro en papel? ¿Qué nuevos procesos se deben seguir para editar un libro? ¿Cómo va a afectar el libro electrónico a las bibliotecas? ¿Se quedarán anticuadas? ¿Cómo pueden digitalizar toda su colección de la forma más estandarizada?...

Con la llegada al mercado de los libros digitales nos surgen muchas preguntas e inquietudes como las anteriores, relacionadas sobre todo con la actualización de los sistemas, procesos y soportes ya implantados desde hace tanto tiempo.

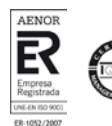

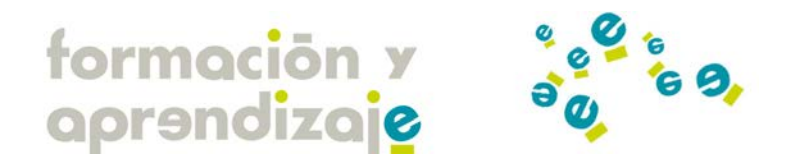

Podemos decir que el e-book está en los albores de una buena época, pero aún no tenemos unos conocimientos básicos sobre esta nueva tecnología, ni sobre cómo va a afectar a los procesos que bibliotecarios, editores y lectores tenemos establecidos…

Con este curso podremos ser más conscientes de todo esto. Veremos qué es un libro electrónico, los dispositivos y formatos más relevantes, el mejor software para producirlos, algunos visualizadores para PC y otras cuestiones importantes para poder conocerlo de primera mano y aprender, de una forma sencilla y guiada a producirlos.

Para finalizar el curso, y como nexo fundamental entre los anteriores bloques, trataremos el tema de los **Metadatos y su aplicación en la descripción de recursos**. Al estudiar esta materia, tenemos que tener en cuenta que, si la imprenta de tipos móviles supuso en el siglo XV el fin del monopolio intelectual de una élite, ha sido la red de redes la que ha revolucionado y democratizado de manera definitiva la difusión y el acceso a la información. Nunca antes había sido tan fácil para cualquier ser humano comunicar un mensaje informativo de manera que pudiera ser recibido por un número potencial de receptores tan amplio. Esto ha potenciado el crecimiento exponencial de la Web, generando un vasto cuerpo de conocimiento al que, sin embargo, resulta imposible acceder en su totalidad o con la precisión necesaria. Los sistemas de recuperación implementados hasta el momento (directorios y buscadores, principalmente), basados en técnicas cuyo funcionamiento ha demostrado ser especialmente eficiente en sistemas de información finitos, resultan insuficientes (existe, ciertamente, una "web invisible") frente al siempre cambiante, siempre inabarcable espacio informativo de la red.

Se han propuesto varias metáforas para describir dicho espacio, entre ellas la de las "islas" y "archipiélagos" de información. La metáfora de las "islas de información", utilizada desde hace tiempo (por ejemplo, por Atherton en 2002 en el proyecto británico "Seamless UK"), se refiere al hecho de que en la web existan espacios informativos, generalmente organizados en forma de sistemas de información, que se encuentran aislados entre sí, lo que limita la capacidad de recuperación de información.

En la actualidad, la principal tendencia es, precisamente, afrontar el problema de abajo a arriba, es decir, empezando por crear islas, espacios limitados en los que los recursos estén organizados y controlados para, en la medida de lo posible, ir aumentando la red y el tamaño de dichas islas así como sus interconexiones para, finalmente, crear espacios informativos conectados cada vez más amplios que posibiliten la implementación de servicios de información digital para la Sociedad del Conocimiento.

La clave de este proceso radica en el desarrollo de un conjunto de estándares que regulen todos los aspectos implicados en él, entre los que se encuentran los estándares de metadatos como vía para la óptima descripción de recursos.

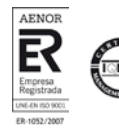

# formación y aprendizaje

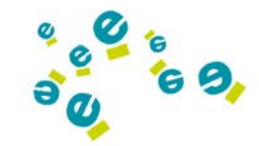

# **2. OBJETIVOS**

El curso tiene como objetivo principal dotar a los participantes de los conocimientos e instrumentos necesarios tanto para realizar una gestión efectiva de la información que se encuentra en Internet como para producir, y describir documentos con las herramientas y estándares más utilizados en la actualidad.

# **Bloque 1. Gestión de la información en Internet**

- Obtener una visión actual de cómo se encuentran organizada la información en Internet
- Conocer las herramientas que nos permiten recuperar de forma óptima la información en Internet.
- Potenciar la creación de listas de registros de información adaptadas a distintos perfiles de usuarios
- Aprovechar la potencia de la sindicación de contenidos para tener acceso a información relevante y actual
- Optimizar la recuperación de información mediante una organización personalizada de los registros
- Difundir la selección de registros de información mediante las herramientas de promoción social

#### **Bloque 2. Producción de documentos digitales con Acrobat 9**

- Exponer, de una forma clara y precisa, las herramientas que Acrobat 9 pone a nuestra disposición.
- Dar a conocer las diferentes posibilidades y funcionalidades del programa.
- Presentar las distintas formas de creación de documentos electrónicos y cómo ésta pueden optimizar nuestro trabajo diario.
- Capacitar a los alumnos en la creación, edición y distribución de documentos digitales.
- Mostrar las novedosas funciones que Acrobat 9 incluye, como por ejemplo, la revisión colaborativa de documentos.

# **Bloque 3. Producción de libros electrónicos con ePub**

- Conocer la historia y la tecnología del libro digital.
- Distinguir entre digitalizar un libro y producir un libro digital.
- Conocer los diferentes dispositivos de lectura.
- Conocer los tipos de formatos.
- Saber convertir un libro en papel, en un libro electrónico capaz de adaptarse a cada dispositivo gracias a los distintos formatos de archivo de una forma totalmente automática.

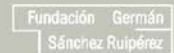

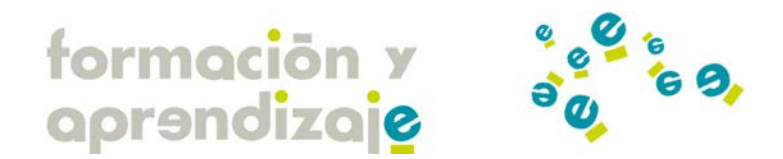

#### **Bloque 4. Metadatos y su aplicación en la descripción de recursos**

- Exponer, de una forma clara y precisa, qué son los metadatos y para qué se emplean en diferentes ámbitos.
- Dar a conocer los contextos y las vías de acceso a la información digital.
- Presentar los distintos estándares que existen en la actualidad relacionados con los metadatos.
- Capacitar a los alumnos en el uso de herramientas para la creación y edición de metadatos.
- Presentar modelos reales de aplicación de los metadatos en educación, tecnología y documentación.

# **3. PROFESORADO**

# **David R. Sáez Ávila (Coordinador)**

David es Diplomado en Biblioteconomía y Documentación por la Universidad de Salamanca (Salamanca, 2000). Máster en Desarrollo de Aplicaciones para Internet por la Escuela Internacional de Negocios Cerem y el Grupo EIDOS (Madrid, 2002). Experto Universitario en Gestión de Proyectos por la Universidad Nacional de Educación a Distancia (Madrid, 2006). Curso Superior en Liderazgo y Trabajo en Equipo por la Universidad de Salamanca (Salamanca, 2010).

Desde el 2000 hasta el 2004 trabajó en la Universidad Antonio de Nebrija como profesor impartiendo la asignatura de Informática aplicada a la economía en la Diplomatura en Ciencias Empresariales. Dirigió el Diploma Universitario de Internet y Diseño web, en el que impartió varias asignaturas relacionadas con Internet. También fue profesor de Diseño de proyectos para Internet en el Máster de Administración de Empresas Tecnológicas. Desde el año 2001 hasta el 2004 desempeñó el cargo de Coordinador de proyectos de e-learning.

A partir de agosto del 2004 ocupa el puesto de Coordinador de formación en línea del Centro Internacional de Tecnologías Avanzadas (CITA) de la Fundación Germán Sánchez Ruipérez encargándose de marcar las líneas estratégicas y la dirección de proyectos de e-learning del centro en el que es, también, el Responsable de Calidad desde enero de 2006. De igual modo, es el Responsable de *Formación y aprendizaje*, portal de formación continua de la Universidad de Salamanca y la Fundación Germán Sánchez Ruipérez.

Ha impartido e imparte docencia en diversos Másters y Postgrados como el Máster en Promoción de la Lectura de la Universidad Complutense de Madrid, creando los contenidos para el módulo de La lectura y las TIC. Desde el año 2008 colabora como Profesor en el prácticum del Máster en TICs y Educación de la Universidad de Salamanca e imparte un seminario sobre Gestión de Proyectos de e-learning en el Máster en e-learning de la misma Universidad.

Desde el año 2000 ha impartido más de 50 seminarios y conferencias en diversos congresos de los que se pueden destacar: Virtual Educa (Forum de la Culturas de Barcelona, 2004 y Expo Universal de Zaragoza, 2008); II, III y IV Jornadas de Teleformación en Castilla y León (Burgos 2005, Valladolid 2006 y León 2007), MoodleMoot (Las Palmas de Gran Canaria 2005, Tarragona 2006, Cáceres 2007 y Barcelona 2008), y ha formado parte de diversos comités científicos de congresos

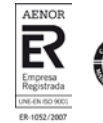

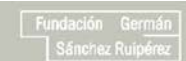

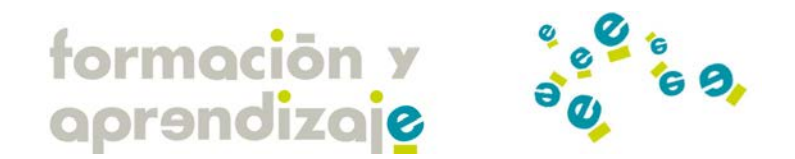

relacionados con las nuevas tecnologías y la educación. En 2008 y 2010 coordinó el Comité Organizador de la I MoodleMoot y II MoodleMoot de Castilla y León. En julio de este mismo año colaboró como experto y ponente en el I Encuentro Internacional de Ajedrez Escolar y Tecnología, organizado por la Universidad de La Punta en San Luis, Argentina. Durante los años 2009 y 2010 ha formado parte del comité científico del Congreso E-Duca Virtual.

# **Javier Iglesia Aparicio (Tutor)**

Ingeniero de Telecomunicación por la Universidad de Valladolid y Experto Universitario en Gestión de Proyectos. Actualmente es e el coordinador de tecnología del Centro Internacional de Tecnologías Avanzadas en el medio Rural de la Fundación Germán Sánchez Ruipérez.

Inició su carrera profesional en la consulta AtosOrigin como ingeniero de soporte de sistemas de comunicaciones de varios operadores de telefonía móvil.

En su actividad actual se ocupa tanto de dirigir la infraestructura técnica del CITA como de la concepción y gestión de proyectos tecnológicos dirigidos a la difusión de la Sociedad de la Información, sobre todo dentro del ámbito educativo, como, por ejemplo, la Biblioteca Escolar Digital.

Asimismo ha participado como ponente e diversos congresos acerca de tecnología educativa e imparte talleres demostrativos sobre las posibilidades que las últimas tecnologías web ofrecen a la educación.

# **María García Rodríguez (Tutor)**

Ingeniera Técnica en Informática de Gestión por la Universidad Rey Juan Carlos I de Madrid. En la actualidad es la encargada de coordinar todos los programas formativos en línea, relacionados con Tecnología, llevados a cabo por el Centro Internacional de Tecnologías Avanzadas.

A lo largo de su trayectoria profesional ha trabajado, desde numerosos prismas, con documentación multimedia y electrónica, tanto a nivel de producción, edición y difusión de contenidos digitales.

#### **Esther Pérez Delgado (Tutora)**

Licenciada en Documentación por la Universidad de Alcalá de Henares (Alcalá de Henares, 2.002). Diplomada en Biblioteconomía por la Universidad de Salamanca (Salamanca, 2.000).

Desde julio de 2.002 hasta 2.008 ha trabajado como Bibliotecaria en el Centro de Desarrollo Sociocultural de la Fundación Germán Sánchez Ruipérez de Peñaranda de Bracamonte realizando tareas de atención al público, préstamo, mantenimiento de la colección y de los servicios de microteca, videoteca y fonoteca a través del Sistema de Automatización de Bibliotecas (SABINI). Desde enero de 2.007 a junio de 2010 ha desempeñado sus funciones como Documentalista seleccionando y catalogando recursos digitales educativos para la Biblioteca Escolar Digital del Centro Internacional de Tecnologías Avanzadas para el Medio Rural de la Fundación Germán Sánchez Ruipérez de Peñaranda de Bracamonte.

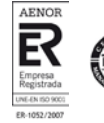

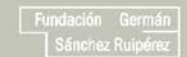

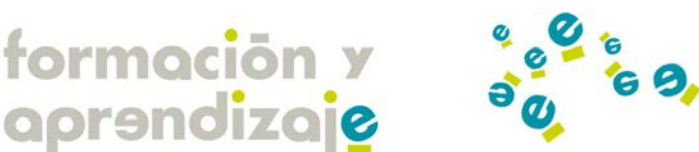

# **4. FECHAS**

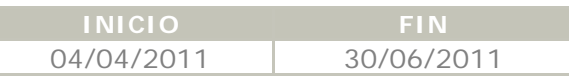

# **5. NÚMERO DE PLAZAS:**

25 Plazas

# **6. DESTINATARIOS**

Bibliotecarios, documentalistas, profesores, periodistas, profesionales que trabajen documentación digital, y cualquier otro perfil que requiera optimizar los procesos de búsqueda, almacenamiento, organización, producción y descripción de documentos digitales.

# **7. PRECIO**

El precio del Técnico es de 450 €

# **8. DURACIÓN**

160 Horas

# **9. PROGRAMA COMPLETO DEL CURSO**

# **Bloque 1. Gestión de la información en Internet**

**Módulo 1. La información en Internet**

#### 1.1 Introducción

- 1.2 Concepto de Web 2.0
	- 1.2.1 De la Web 1.0 a la Web 2.0
	- 1.2.2 Los principios de la Web 2.0
	- 1.2.3 Las tecnologías de la Web 2.0
	- 1.2.4 Las herramientas de la Web 2.0
- 1.3 Características de la información en la Web 2.0
	- 1.3.1 Algunos datos enormes

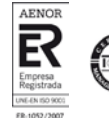

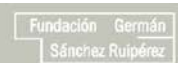

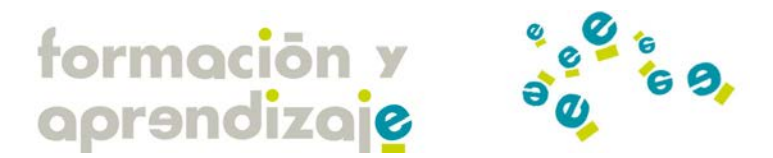

- 1.3.2 Pero, ¿toda la información es útil?
- 1.4 Sobrecarga de información o intoxicación informacional
- 1.5 ¿Soluciones?
- 1.6 Nuevas formas de organización y representación de la información
- 1.6.1 Folcsonomías
- 1.6.2 Nubes de etiquetas

### **Módulo 2. Búsqueda de información en Internet**

- 2.1 Introducción
- 2.2 ¿Qué es un buscador?
- 2.3 Tipos de buscadores
- 2.4 Como usar de forma efectiva un buscador
	- 2.4.1 Google
	- 2.4.2 Bing
	- 2.4.3 Yahoo! Search
- 2.5 Búsqueda avanzada
	- 2.5.1 Google
	- 2.5.2 Bing
	- 2.5.3 Yahoo! Search
- 2.6 Integración de buscadores en nuestro navegador
- 2.7 Buscadores específicos
	- 2.7.1 Por tipo de fichero
	- 2.7.2 Por ámbitos de conocimiento
- 2.8 Metabuscadores
	- 2.8.1 ¿Qué es un metabuscador?
	- 2.8.2 Open Archive Interface
	- 2.8.3 Ejemplos

#### **Módulo 3. Mecanismos de interoperabilidad e intercambio de información en la Web**

- 3.1 Sindicación de contenidos
	- 3.1.1 Breve historia
	- 3.1.2 Estándares de sindicación
	- 3.1.3 ¿Por qué usar la sindicación de contenidos?
	- 3.1.4 Buenas prácticas en el uso de la sindicación de contenidos
	- 3.1.5 Búsqueda de fuentes RSS
	- 3.1.6 Suscripción y lectura
	- 3.1.6.1 Con los navegadores
	- 3.1.6.2 Con agregadotes: Google Reader
- 3.1.7 Compartir, exportar e importar conjuntos de fuentes RSS: OPML
- 3.2 Widgets o gadgets
	- 3.2.1 ¿Qué son?
	- 3.2.2 Ejemplos

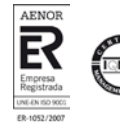

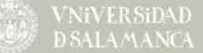

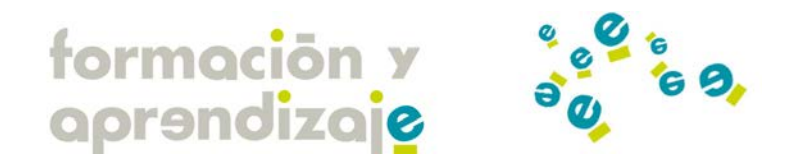

**Módulo 4. Los marcadores sociales: cómo almacenar y recuperar información de forma eficiente.**

- 4.1 ¿Cómo buscamos información?
- 4.2 Los marcadores sociales
	- 4.2.1 Delicious
	- 4.2.2 Connotea y CiteULike
- 4.3 Agregadores de noticias
	- 4.3.1 Digg
	- 4.3.2 Menéame
- 4.4 Promoción social

# **Módulo 5. Cómo organizar fuentes de información: los mash-up**

- 5.1 Fundamentos de los mash-up
- 5.2 Ejemplos de mash-up
- 5.3 Herramientas para crear mash-up
- 5.4 iGoogle
- 5.5 Netvibes

#### **Módulo 6. El futuro de la tecnología web: la web semántica**

- 6.1 ¿Por qué no encuentro lo que busco?
- 6.2 Los pasos hacia la Web Semántica
	- 6.2.1 Microformatos
	- 6.2.2 Metadatos
	- 6.2.3 Vocabularios estructurados: tesauros
- 6.3 Estándares de la web semántica
	- 6.3.1 Ontologías
	- 6.3.2 OWL y RDF
- 6.4 Buscadores semánticos
- 6.5 Ejemplos pioneros de web semántica

# **Bloque 2. Producción de documentos digitales con Acrobat 9**

#### **Módulo 1. Antes de empezar**

- 1.1. Introducción
- 1.2. Novedades

# **Módulo 2. Acrobat Reader**

2.1. Leer un PDF

- 2.2. Navegar por Acrobat Reader
- 2.3. Imprimir con Acrobat Reader
- 2.4. Copiar información para usar en otras aplicaciones

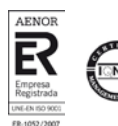

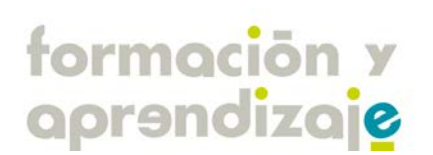

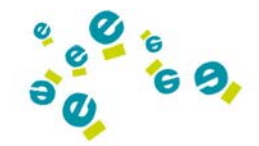

# **Módulo 3. Acrobat Profesional**

- 3.1. Conceptos básicos
- 3.2. Entorno de trabajo
- 3.2.1. Las barras de herramientas
- 3.2.2. El panel de navegación
- 3.3. Ajuste de vista y navegación
- 3.4. Guardar archivos
- 3.5. Organizer
- 3.5.1. Organizar colecciones de PDF

# **Módulo 4. Creación de PDF**

- 4.1. Introducción
- 4.2. Creación de documentos simples en Acrobat
- 4.3. Uso de la impresora de Adobe Acrobat
- 4.4. Creación de documentos con PDF Maker
- 4.5. Convertir páginas web en archivos PDF
- 4.6. Creación de documentos con Acrobat Distiller
- 4.7. Configuración de conversión de Adobe PDF

#### **Módulo 5. Combinar contenido PDF**

- 5.1. Combinar páginas en documentos PDF
- 5.2. Agregar elementos de página: encabezados, pies, fondos, marcas de agua, etc.
- 5.3. Reorganización de las páginas en los documentos PDF

# **Módulo 6. Exportación de documentos PDF**

- 6.1. Exportar PDF a otros formatos
- 6.1.1. Opciones de formato de los archivos
- 6.2. Reutilización de contenido de archivos PDF

# **Módulo 7. Revisión y comentarios en documentos PDF**

- 7.1. Preparación de las herramientas para revisar un documento PDF
- 7.1.1. Revisiones compartidas
- 7.1.2. Revisiones basadas en correo electrónico
- 7.1.3. Revisiones basadas en el explorador
- 7.2. Inicio y administración de una revisión
	- 7.2.1. Iniciación de una revisión compartida
	- 7.2.2. Iniciación de una revisión basada en correo electrónico
	- 7.2.3. Iniciación de una revisión basada en el explorador
- 7.3. Participación
- 7.4. Seguimiento
- 7.5. Comentarios

B

7.6. Importación y exportación de comentarios

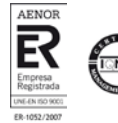

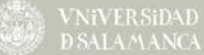

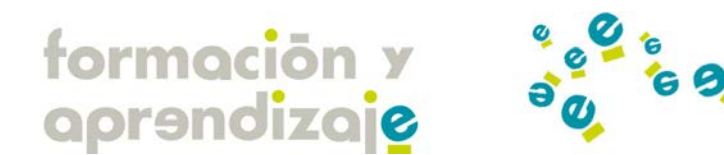

#### **Módulo 8. Formularios en Acrobat**

- 8.1. Introducción
- 8.2. Planificación de un formulario
- 8.3. Creación y edición de formularios
- 8.4. Rellenar formularios
- 8.5. Envío de formularios
- 8.6. Publicación de formularios web interactivos
- 8.7. Recopilación y administración de datos de formulario

#### **Módulo 9. Seguridad**

- 9.1. Apertura de documentos restringidos
- 9.2. Eliminación de contenido confidencial
- 9.3. Obtención y creación de ID Digitales
- 9.4. Uso compartido y administración de certificados
- 9.5. Protección de archivos PDF

# **Módulo 10. Firmas digitales**

- 10.1. La firma digital
- 10.2. Firma de archivos PDF
- 10.3. Validación de firmas

#### **Módulo 11. Accesibilidad**

- 11.1. Funciones de accesibilidad
- 11.2. Creación de documentos accesibles
- 11.3. Dotar a documentos PDF existentes

# **Módulo 12. Edición y mejora de documentos PDF**

- 12.1. Miniaturas de páginas y marcadores
- 12.2. Vínculos y archivos adjuntos
- 12.3. Acciones y secuencias de comandos
- 12.4. Páginas web convertidas
- 12.5. Optimización de documentos
- 12.6. Edición de texto y objetos
- 12.7. Configuración de una presentación
- 12.8. Propiedades de documento y metadatos
- 12.9. Capas
- 12.10. Proceso por lotes

# **Módulo 13. Películas, sonido y modelos 3D**

13.1. Películas y sonido

e

- 13.2. Agregar modelos 3D a archivos PDF
- 13.3. Interacción con modelos 3D

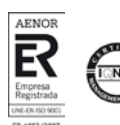

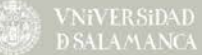

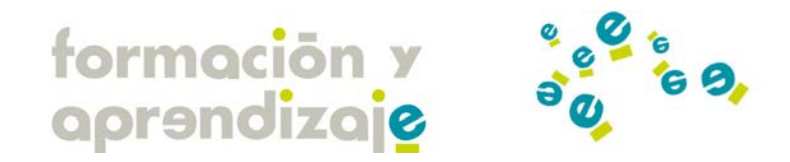

# **Bloque 3. Producción de libros electrónicos con ePub**

#### **Módulo 1. Historia del libro electrónico**

#### 1.1. Introducción

- 1.1.1. Digitalización de los libros
- 1.1.2. Primeros lectores portátiles con pantalla retroiluminada
- 1.1.3. Tinta electrónica

#### **Módulo 2. Realidad actual**

- 2.1. Introducción
- 2.2. Editoriales
- 2.3. Guerra de formatos
- 2.4. Derechos de autor (DRM)

#### **Módulo 3. Formatos de archivos de libros electrónicos**

- 3.1. EPUB: el estándar libre
- 3.1.1. Definición y estructura
- 3.2. PDF: el más usado, pero no el mejor
- 3.3. MOBI: Mobipocket

#### **Módulo 4. Pautas para la creación de un documento bien formado**

- 4.1. Consejos y trucos
- 4.2. Problemática de conversión con documentos mal formados

# **Módulo 5. Software de trabajo**

- 5.1. Maquetación
	- 5.1.1. Editores de texto
	- 5.1.2. Editores HTML
- 5.2. Conversión
	- 5.2.1. Calibre
- 5.3. Maquetación y conversión
	- 5.3.1. Adobe InDesign
	- 5.3.2. Sigil

# **Módulo 6. E-readers**

6.1. Adobe Digital Editions

6.2. Reader library

# **Módulo 7. Accesibilidad**

7.1. Audiolibros

B

7.2. Adecuación del tamaño de fuente

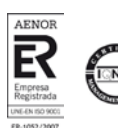

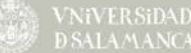

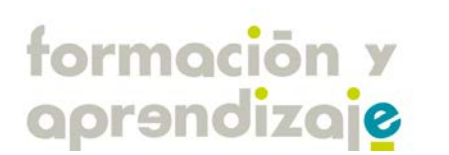

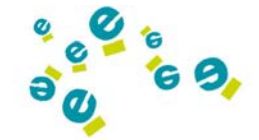

# **Módulo 8. Una mirada al futuro**

8.1. Bibliotecas digitales

8.2. Librerías digitales

#### **Módulo 9. Una mirada al futuro**

- 9.1. De la tinta electrónica al papel electrónico
- 9.2. Libro electrónico táctil
- 9.3. Pixel Qi

# **Bloque 4. Metadatos y su aplicación en la descripción de recursos**

**Módulo 1. Contextos y vías de acceso a la información digital**

- 1.1. Problemas asociados a la recuperación en Internet
- 1.2. Repositorios y bibliotecas digitales. Concepto y diferenciación
- 1.3. Bibliografía

# **Módulo 2. El papel de la descripción: ¿qué son los metadatos?**

- 2.1. Definición y conceptos básicos
- 2.1.1. Registros y esquemas de metadatos
- 2.1.2. Descripción mediante metadatos
- 2.2. Tipos de metadatos
	- 2.2.1. Clasificación de Gilliland-Swetland
	- 2.2.2. Clasificación de Caplan
- 2.3. Tipos de metadatos (a efectos prácticos)
- 2.4. Bibliografía

# **Módulo 3. Interoperabilidad y estándares**

- 3.1. Concepto y tipos de interoperabilidad
	- 3.1.1. Tipos de interoperabilidad
- 3.2. Estándares: identificación y localización (DOI, URI, PURL)
- 3.3. Estándares: lenguajes de marcado (HTML, XML, RDF)
	- 3.3.1. HTML (HyperText Markup Language)
	- 3.3.2. XML (Extensible Markup Language)
	- 3.3.3. RDF (Resource Description Framework)
- 3.4. Estándares: protocolos (Z39.50, OAI-PMH)
	- 3.4.1. Z39.50
	- 3.4.2. Open Archives Initiative Protocol for Metadata Harvesting (OAI-PMH)
- 3.5. Estándares de metadatos: desarrollo y tipología
- 3.6. Bibliografía

B

# **Módulo 4. Estándar Dublin Core (ISO 15836:2003)**

- 4.1. Características del esquema DC
	- 4.1.1. Breve historia de la Dublin Core Metadata Initiative (DCMI)
	- 4.1.2. Organización de la DCMI

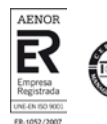

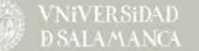

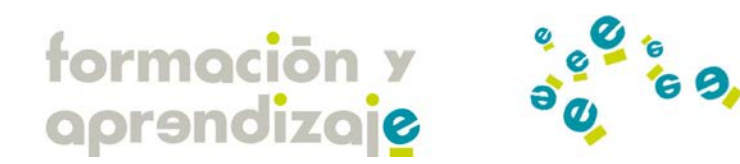

- 4.1.3. DC en España
- 4.1.4. Características del estándar
- 4.2. DC simple y cualificado
	- 4.2.1. DC Simple
	- 4.2.2. DC Cualificado
	- 4.2.2.1. Elementos
	- 4.2.2.2. Refinamientos ("Element Refinements")
- 4.3. Vocabularios
- 4.3.1. Cuadro-resumen del esquema DC completo
- 4.4. Codificación de DC en HTML, XHTML, RDF y XML
	- 4.4.1. Codificación de DC en HTML/XHTML
	- 4.4.2. Codificación de DC en XML
	- 4.4.3. Codificación de DC en XML/RDF
- 4.5. Bibliografía

#### **Módulo 5. Herramientas para la creación y/o edición de metadatos**

- 5.1. Tipología
	- 5.1.1. Metadatos externos
	- 5.1.2. Metadatos internos
- 5.2. Descripción funcional de herramientas aplicables
- 5.3. Bibliografía

#### **Módulo 6. Aplicaciones en la Web**

- 6.1. Ventajas y desventajas del uso de metainformación en la Web
- 6.2. Aplicaciones, experiencias y perspectivas: multimedia, Web semántica y Web 2.0
	- 6.2.1. Aplicación de metadatos a contenidos multimedia
	- 6.2.2. Metadatos y Web semántica
	- 6.2.3. Metadatos y Web 2.0
- 6.3. Bibliografía

# **Módulo 7. Aplicaciones en bibliotecas y archivos**

- 7.1. Aplicaciones, experiencias y perspectivas en bibliotecas
	- 7.1.1. MODS (Metadata Object Description Schema)
	- 7.1.2. METS (Metadata Encoding and Transmission Standard)
- 7.2. Aplicaciones, experiencias y perspectivas en archivos
	- 7.2.1. Descripción de materiales archivísticos
- 7.3. Bibliografía

B

# **8. Metadatos educativos: un caso de aplicación específica**

- 8.1. Estándares y perfiles de aplicación para contenidos educativos
	- 8.1.1. Metadatos educativos y objetos de aprendizaje
	- 8.1.2. Estándares
		- 8.1.2.1. IEEE Standard for Learning Object Metadata (LOM)
		- 8.1.2.2. DC-Ed AP (DCMI)
	- 8.1.3. Especificaciones
		- 8.1.3.1. IMS (IMS Learning Resource Metadata)
			- 8.1.3.2. SCORM (Sharable Content Object Reference Model)
	- 8.1.4. Implementaciones de estándares
	- 8.1.5. Perfiles de aplicación empleados en repositorios y bibliotecas digitales educativas

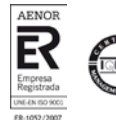

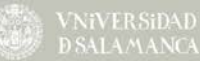

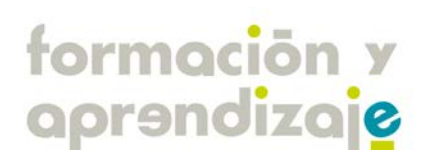

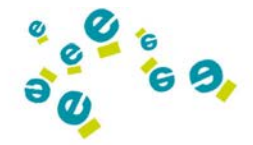

- 8.1.5.1. ARIADNE
- 8.1.5.2. EdNA Online
- 8.1.5.3. EduSource
- 8.1.5.4. GEM
- 8.1.5.5. MERLOT
- 8.1.5.6. The Learning Federation
- 8.2. Incorporación de metadatos a recursos educativos: herramientas y procedimientos 8.2.1. CourseGenie
	- 8.2.2. Reload
- 8.3. Bibliografía

# **9. OAI-PMH: Protocolo para la transmisión de contenidos en Internet**

- 9.1. Biblioteca escolar digital
- 9.2. Bibliotecas digitales e interoperabilidad
- 9.3. Un poco de historia, de la Convención de Santa Fe a la OAI
- 9.4. El protocolo OAI-PMH (Open Archives Iniciative Protocol for Metadata Harvesting)
- 9.4.1. Especificación del OAI-PMH
	- 9.4.2. Peticiones OAI
- 9.5. Recolectores y directores de recursos digitales
	- 9.5.1. HISPANA
	- 9.5.2. OAIster
- 9.6. Bibliografía

# **10. METODOLOGÍA**

Todos nuestros cursos se basan en una metodología encaminada a favorecer un aprendizaje autónomo e interactivo, en la que nuestra máxima es conseguir que el alumno aprenda a través del estudio y la práctica ("Learning by doing"). Por ello, favorecemos el aprendizaje colaborativo, fomentando la interactividad entre los propios estudiantes y de estos con el equipo docente.

En nuestros programas formativos **el alumno es el verdadero protagonista** y el tutor le acompaña, a modo de guía o mentor, en su proceso de aprendizaje.

Nuestros estudiantes encuentran en sus aulas virtuales todo lo que necesitan para seguir de una forma óptima los cursos: tablón de anuncios, programa del curso, fichas de aprendizaje, material de apoyo, espacios para consultas y reflexión, etc.

Todos estos materiales educativos son desarrollados por un equipo de expertos y pedagogos de acuerdo a una planificación metodológica exhaustiva. Los usuarios disponen de fichas de contenido multimedia, simulaciones, demostraciones, visitas web guiadas, y un gran abanico de actividades que refuerzan su aprendizaje.

Para llevar a cabo esta tarea, nuestro campus, cuenta con una serie de **herramientas de comunicación** y colaboración que convierten las acciones formativas en, sencillas, amenas y, sobre todo, dinámicas. Estas herramientas son: los foros de debate, chats, wikis, mensajería interna, correo electrónico, etc.

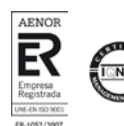

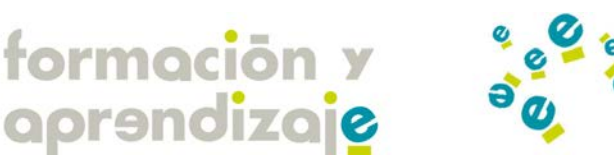

# **11. EVALUACIÓN**

La evaluación se llevará a cabo a través de ejercicios de evaluación de corrección automática, participación en actividades de comunicación (foros de debate, chats) y la redacción de breves trabajos.

# **12. CERTIFICACIÓN**

Cursos impartidos y certificados por la Universidad de Salamanca, válidos a efectos de oposiciones y todo tipo de concurso de méritos para docentes en todas las Comunidades Autónomas según el Real Decreto 276/2007 de 23 de Febrero (BOE 2/3/2007).

# **13. CALIDAD**

El Centro Internacional de Tecnologías Avanzadas de la Fundación Germán Sánchez Ruipérez es una entidad registrada en AENOR (ER.1052/2007) y certificada por la norma ISO 9001:2008.

# **14. INSCRIPCIÓN Y MATRÍCULA**

Puede realizar la preinscripción en el curso a través del Campus Virtual de Formación y Aprendizaje.

Para ello haga clic en el siguiente enlace:

#### [Formulario de preinscripción del curso](http://www.formacionyaprendizaje.com/electiva/src/camciCursos/camciInscripcion/camciLovCursosInscripcionAl.php?c_curso_id=180&placeValuesBeforeTB_=savedValues&TB_iframe=true&height=600&width=500&modal=true)

y, posteriormente, rellene el formulario al que será remitido. La preinscripción no le compromete a nada. Para confirmar su plaza deberá hacer efectivo el pago del curso.

# **15. CONTACTO**

Para cualquier duda o cuestión relativa al curso, puede ponerse en contacto con nosotros a través del teléfono:

Formación y Aprendizaje Directo (España): **902 11 26 81**

International Calling: **(34) 923 19 73 30**

Fax: **923 54 14 12**

B

Mediante el correo electrónico: [cursos@formacionyaprendizaje.com](mailto:cursos@formacionyaprendizaje.com)

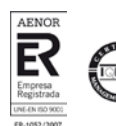